## Time Series Analysis

## Introduction

Time series analysis is a method of forecasting. It works on the assumption that trends in such things as sales or measurements of rainfall, will continue. This is the picture familiar from certain films and comedy series, where in the background of an office you can see a picture like this

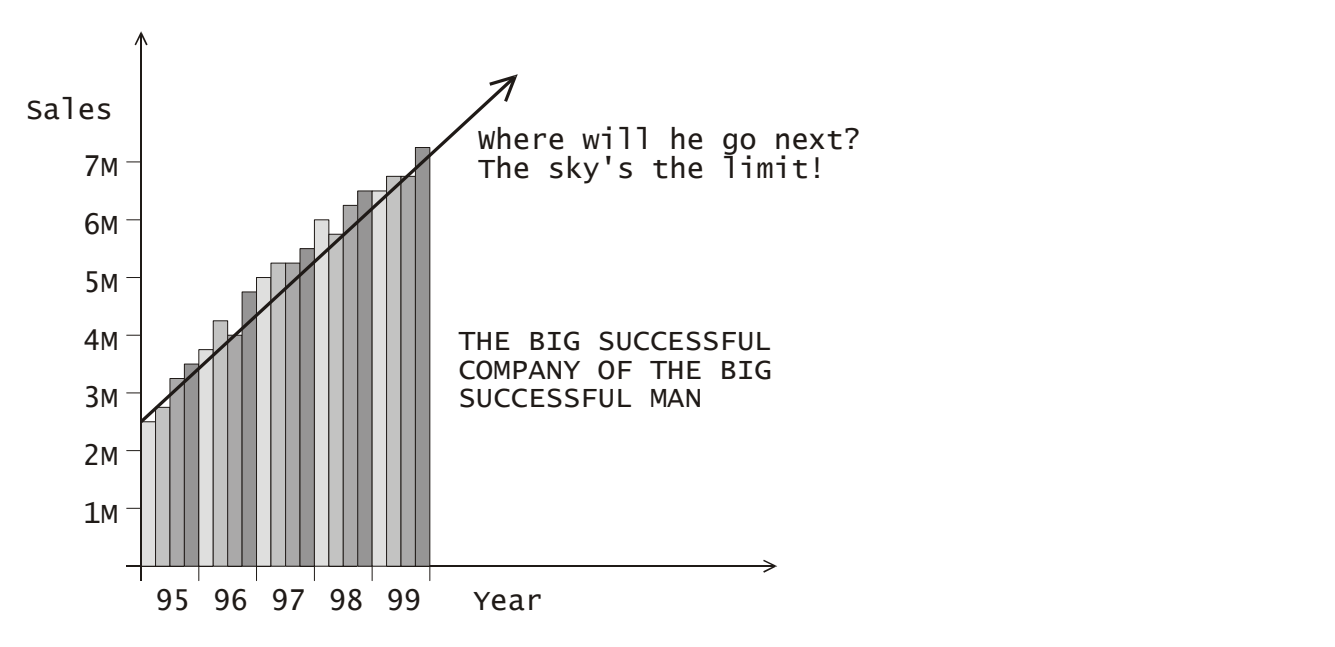

The trend seems upwards. But we are also familiar with the limitations of this idea

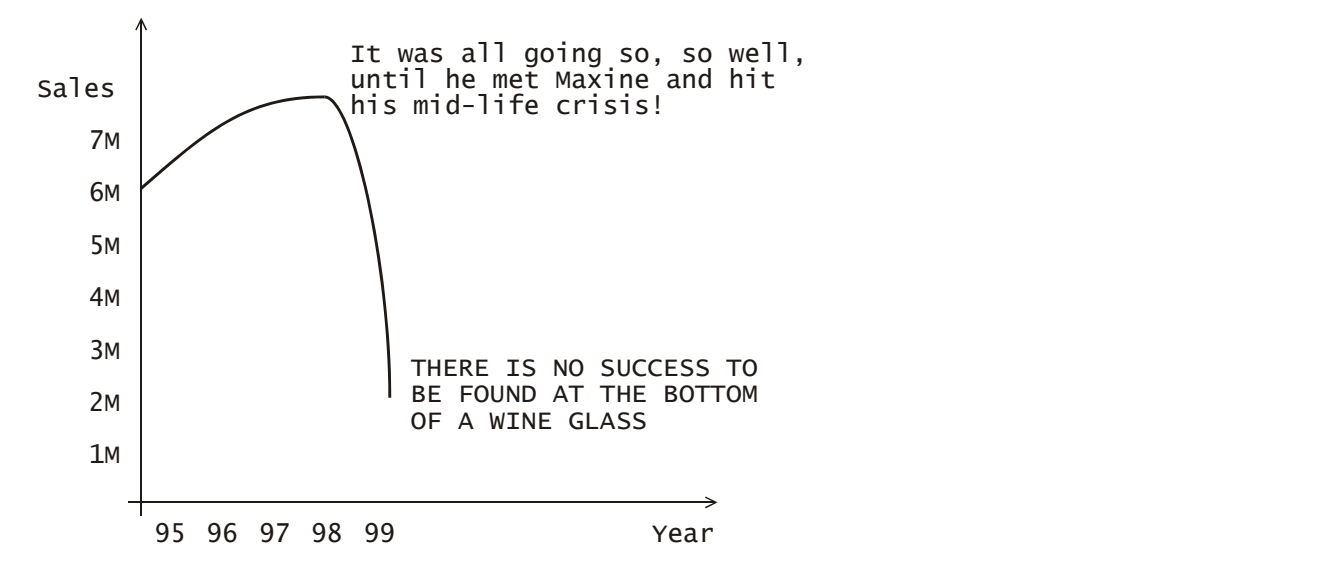

Despite the limitations of the idea of predicting the future on the basis of past trends, we still use this approach, because it is not unreasonable to suppose that a trend in the past will continue into the future, and because we have to base our decisions about future expectations on something.

In fact, trends come in more than one shape or size. The above sketches illustrate the idea of an underlying trend – in the case of the first graph, an underlying trend of increasing sales. Not all the points fitted the graph, some there was also some random fluctuation about the trend line. However, in some businesses, we witness other kinds of patterns – such as seasonal fluctuations in sales. There is more demand for toys in the Christmas period than during the winter period immediately after it. There is a greater demand for beachwear during the summer. There can also be other cycles that affect such things as sales and profits – business cycles in terms of demand for products in the economy as a whole.

Additionally, the idea of spotting trends can obviously be extended to non-business contexts. There might be a trend in the erosion of a beach, for instance, or a trend in the growth of a tree.

In order to find the trend we need to be able to iron out the fluctuations due to random forces. For example, the trend in sales at an island holiday resort that is losing touch with the market and is getting to be boring and old-fashioned, may be downwards; however, if there is boycott of petrol stations in other countries, that holiday resort may be fullybooked, but only for a week. This is an example of a random fluctuation, and its effect needs to be ironed out.

The obvious way to do this is by taking moving averages. What this means, is that we average the data (say sales figures) over a given time period. The average is "moving" because as we progress in time, we drop one piece of data out of our average and include another. But all of this is best illustrated by worked example.

## Example (1)

The following data gives the number of students attending Philosophy seminars and lectures during term time at a certain college. Draw a graph of the data. Construct a seven day moving average. Analyse the data to determine whether there is a seven day periodic cycle. Predict the attendance during Week 8 – the last week of the term.

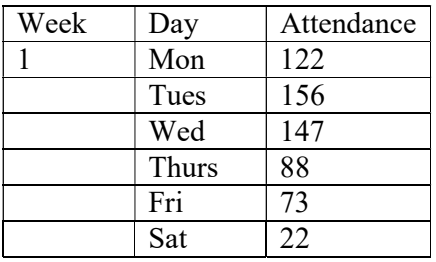

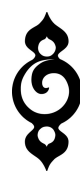

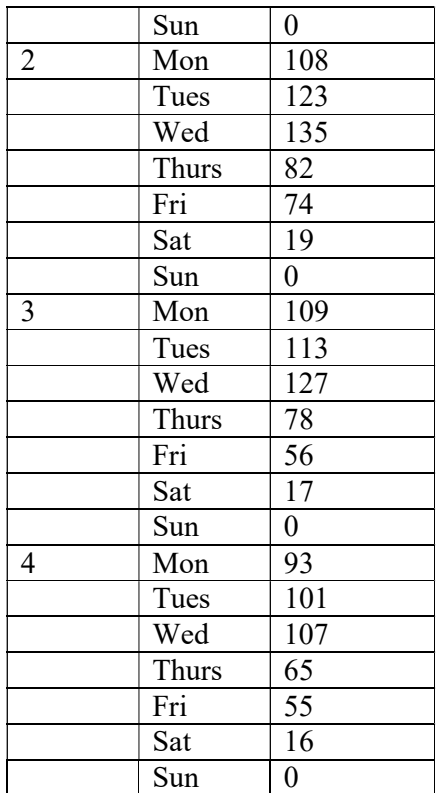

Solution

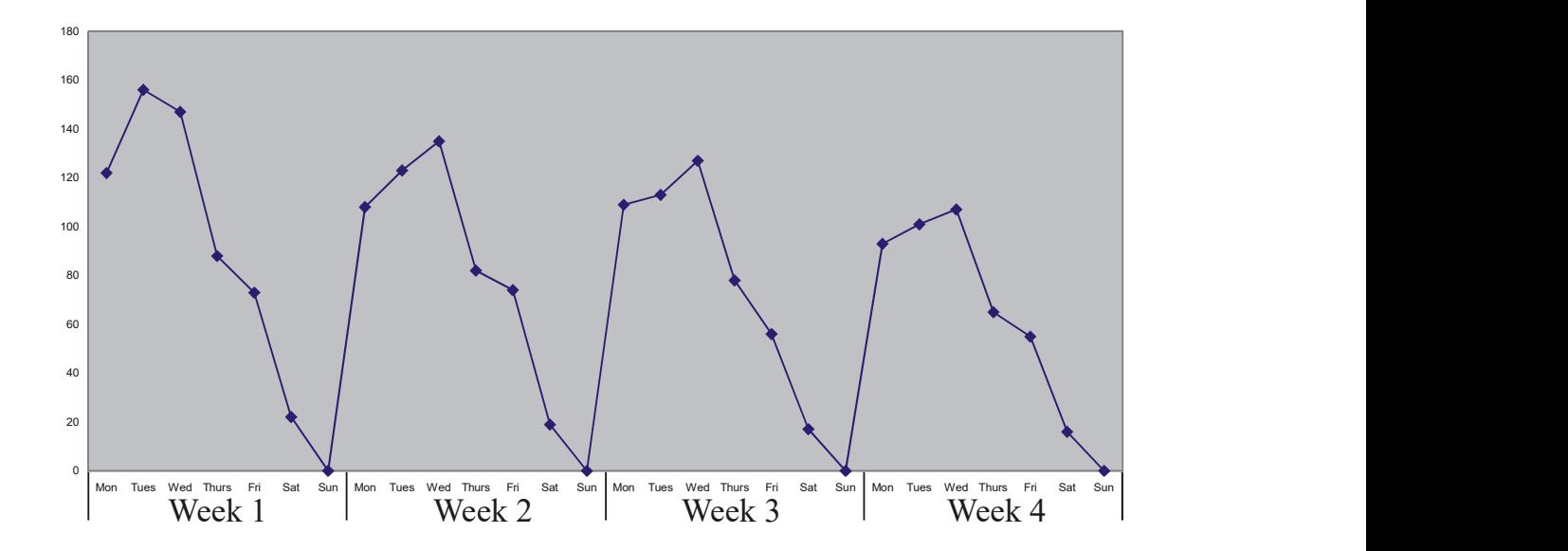

The graph shows us that there is a clear trend – downwards – and also a strong period fluctuation over a week.

We have been asked to construct a seven day moving average. The first thing to do is to sum the first seven terms.

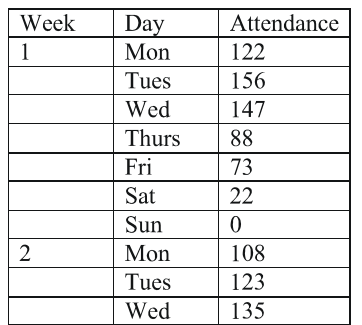

We have been asked to construct a seven day moving average. The first thing to do is to sum the first seven terms.\n

| Week | Day  | дtendance |
|------|------|-----------|
| 1    | Mon  | 122       |
| Tues | Test |           |
| Wed  | 147  |           |
| Thus | 88   |           |
| Fit  | 73   |           |
| St   | 22   |           |
| St   | 22   |           |
| Sum  | 0    |           |
| 2    | Mon  | 108       |
| Two  | 108  |           |
| Tues | 123  |           |
| Wed  | 135  |           |

\nWe then take the average of these 7 terms. The average is inserted at the mid-point of the sequence – that is, next to Thursday – in a new column

\nThe average is 
$$
= \frac{608}{7} = 86.9(1.D.P.)
$$

\nWhich gives the table

\nWeek

\nDay

\nMethod 100

We then take the average of these 7 terms. The average is inserted at the mid-point of the sequence – that is, next to Thursday – in a new column

The average is 
$$
=\frac{608}{7} = 86.9(1.D.P.)
$$

Which gives the table

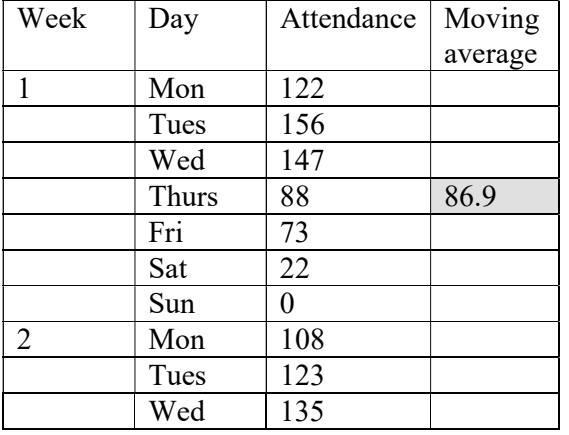

We now sum the next 7 attendances – that is, we drop Monday of Week 1 out of the sum, and add in Monday of Week 2.

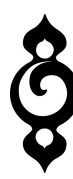

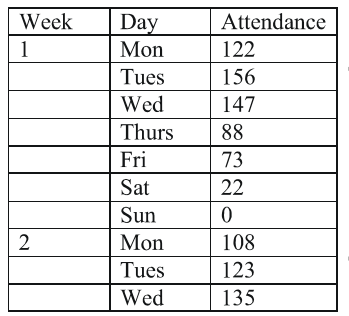

Sum of next 7 terms = 156 + 147 + 88 + 73 + 22 + 0 + 108 = 594

(Just a word of advice. If you are doing this "by hand", that is without the help of a computer programme, you will be tempted to use the method of subtracting on number from the running total and adding the next one on. If you make a mistake with this method, your error will accumulate throughout the process. Although it sounds tedious – and this topic is a little tedious – you are advised to sum the data afresh each time – it cuts down on error in the long run, unless you have very considerable powers of concentration!) The average is  $\frac{1}{147}$ <br>
Thus is  $\frac{147}{24}$ <br>
Thus is a set of  $\frac{54}{24}$ <br>
Sum of next 7 terms =<br>  $\frac{54}{24}$ <br>  $\frac{54}{24}$ <br>  $\frac{54}{24}$ <br>  $\frac{135}{24}$ <br>
(Just a word of advice. If you are doing this "by hand", that is

We take the average of this sum, and place it in the appropriate mid point, which is next to Friday of Week 1.

The average is 
$$
=
$$
  $\frac{594}{7}$  = 84.9 (1.D.P.)

This gives the table

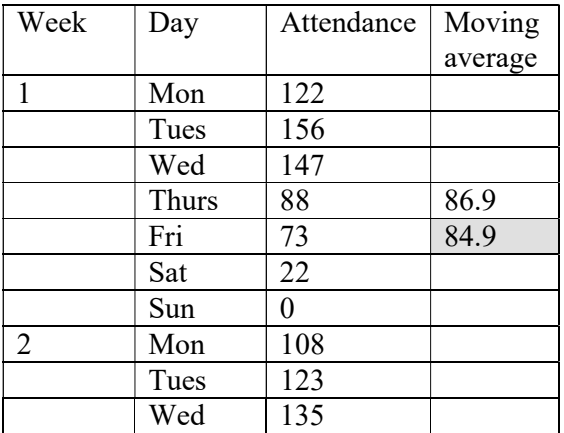

We now repeat the process for the entire set of data. Note, that it will not be possible to find a moving average for some of these days at the beginning and end of the time period, because there will not be enough entries to add up and average.

Week Day Attendance Moving Moving

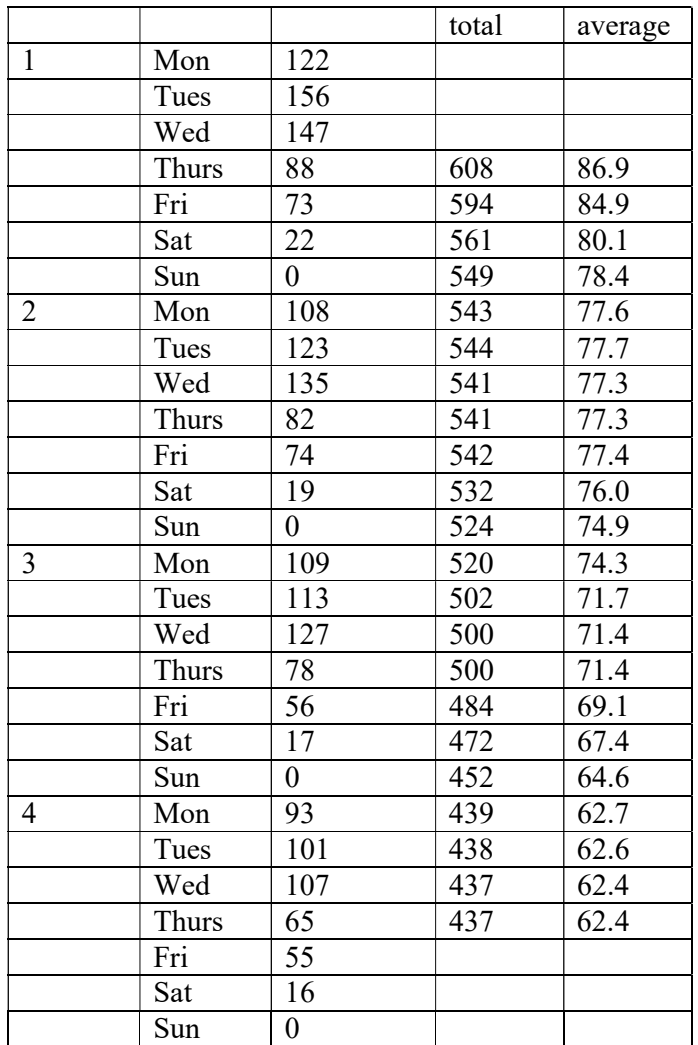

We are now in a position to analyse the weekly trends. Before we do so, let us redraw the graph, showing the moving average as a trend line.

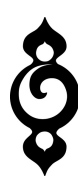

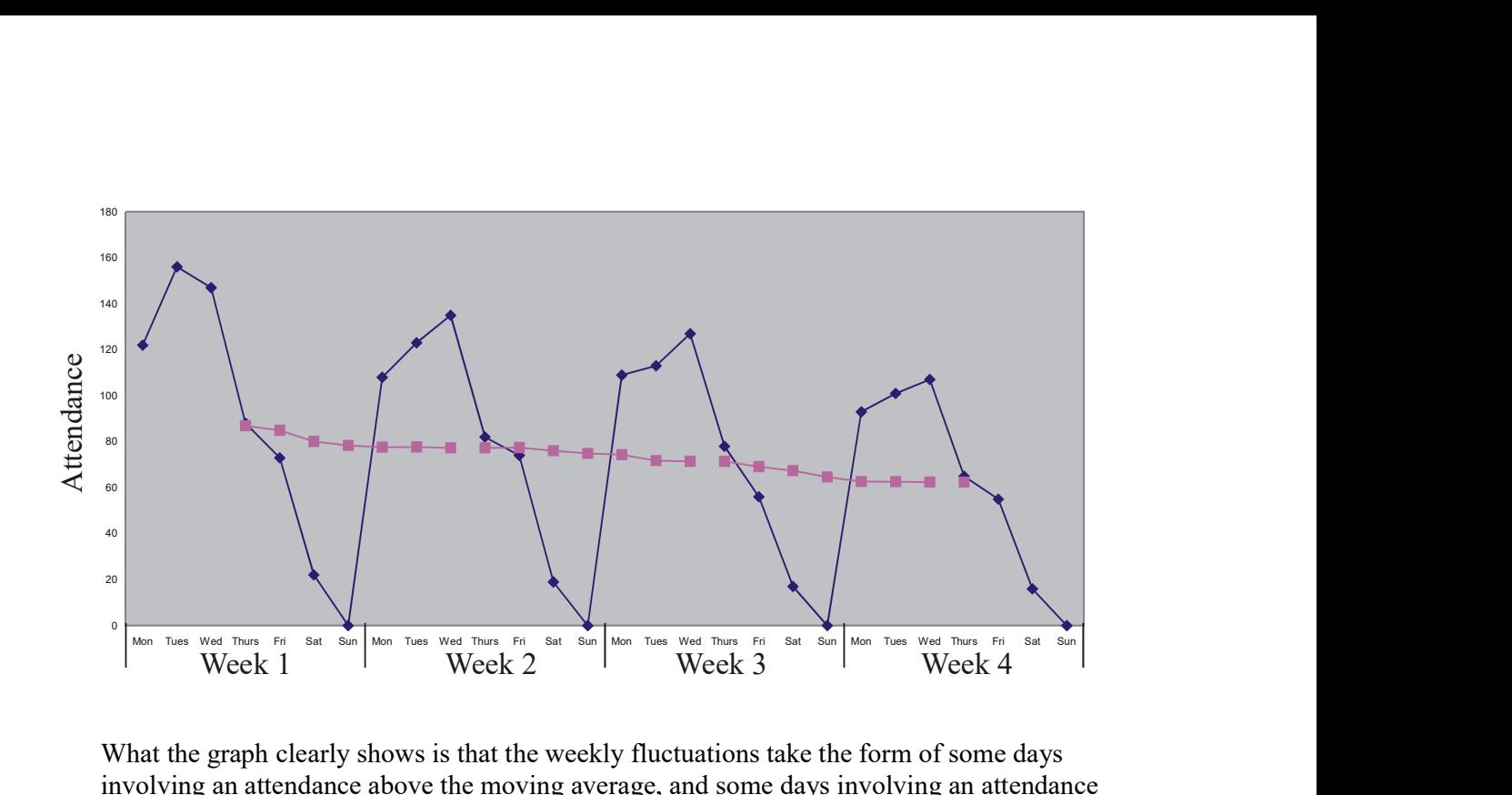

What the graph clearly shows is that the weekly fluctuations take the form of some days involving an attendance above the moving average, and some days involving an attendance below the moving average. So we represent the fluctuation as  $a + or - from$  the average.

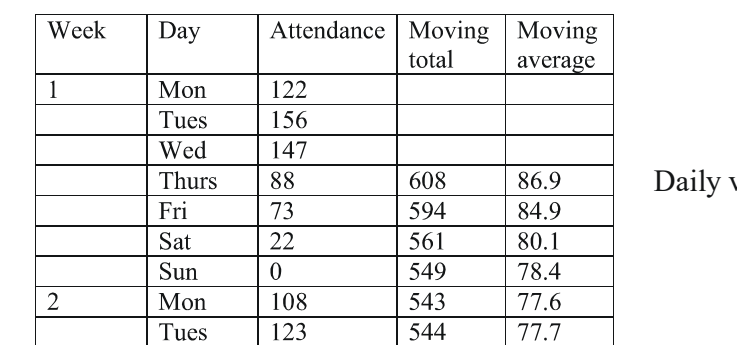

Do to this, we subtract the value for the moving average from the actual value for that day.

variation =  $88 - 86.9 = +1.1$ 

These daily fluctuations are included in a further column of the table.

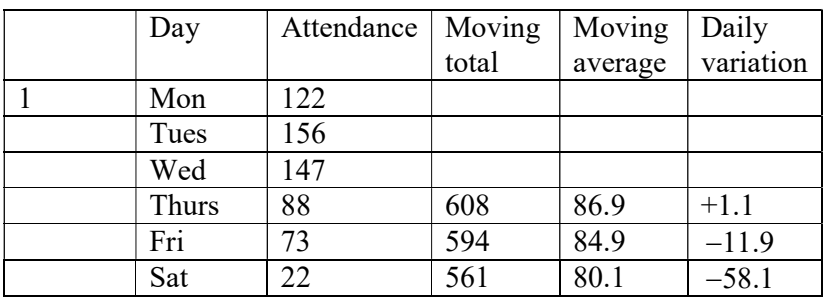

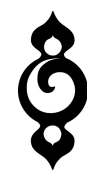

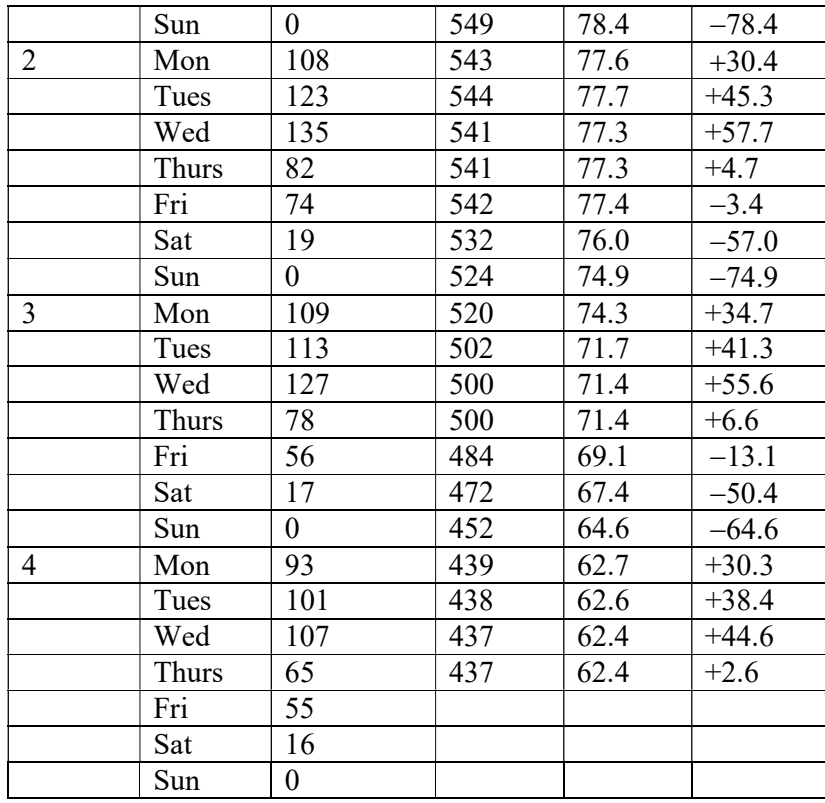

We have been also asked to predict the attendance during Week 8. To do this, we will make the prediction for each day on the basis of

Prediction = Trend + Daily variation

For this, we will have to decide what "daily variation" we will add (or subtract). One approach here could be to take the average of the daily variations for the data we do have.

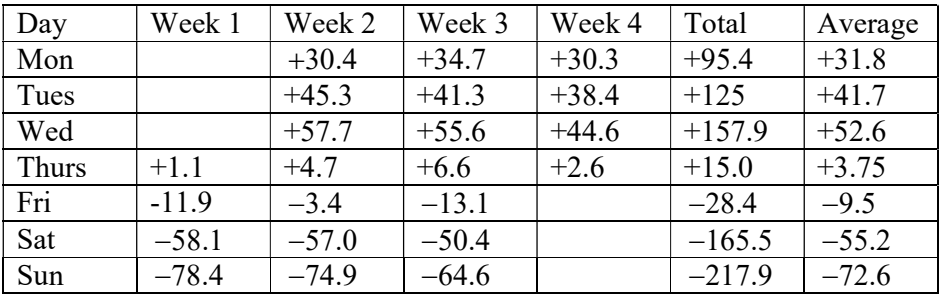

However, when making our prediction for Sunday of Week 8, we will set that attendance to 0, since that is the clear trend from our existing figures.

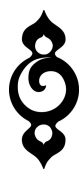

Now we have to find the trend values. To do this accurately we have to find the equation of the straight line that fits the data the best. There is a mathematical technique for this known as the method of least squares regression, which is dealt with in detail in units in the course called regression lines, and, at a higher level, least squares regression. Here, we will use the simpler graphical technique of drawing the line of best fit, and extrapolation.

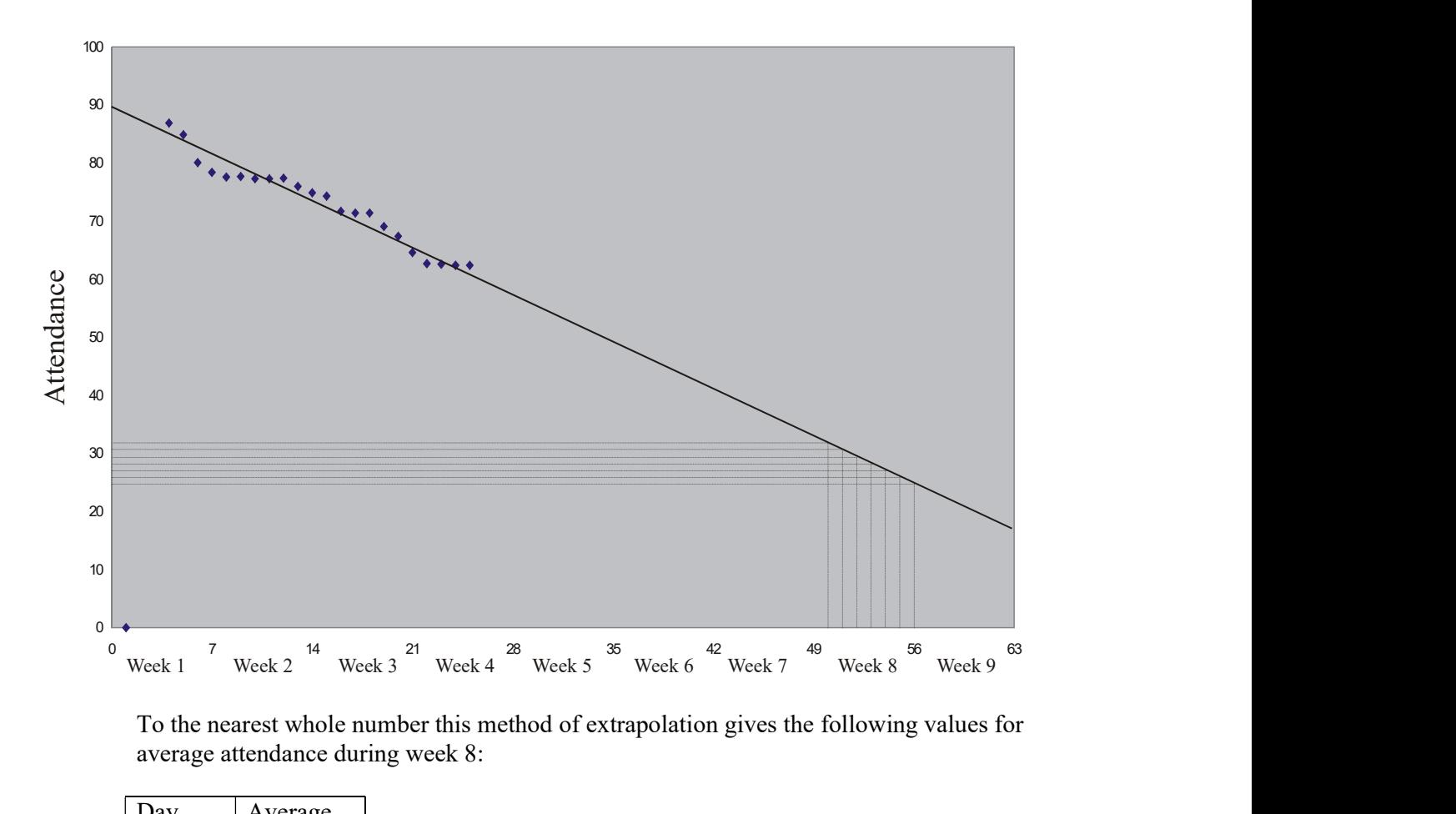

To the nearest whole number this method of extrapolation gives the following values for average attendance during week 8:

![](_page_8_Picture_121.jpeg)

These are only the values corresponding to the trend line, so we should add the daily variation, which we have just calculated. However, we will only add them to the nearest number, since the prediction could not be even that accurate.

![](_page_9_Picture_148.jpeg)

Note that attendance on Saturdays and Sundays cannot fall below 0, so that is our prediction for these days.

This illustrates the basic technique of time series analysis. However, in this above example we were taking a moving average over an odd number of time intervals – over seven days in fact. We need a small modification when dealing with moving averages of even numbers of time intervals. We proceed to illustrate this idea.

## Example (2)

The following data derives from the bed occupancy at Mythical Island, which is a holiday resort renown for offering increasingly old-fashioned accommodation and entertainment at a high price.

![](_page_9_Picture_149.jpeg)

![](_page_9_Picture_7.jpeg)

![](_page_10_Picture_66.jpeg)

Construct a yearly moving average, and show the quarterly variation. Display the results of your analysis graphically.

Solution

Here the problem is that in averaging 4 items we cannot strictly place the average alongside any one quarter. What we do first is calculate the moving total and place it between two quarters, in the middle of the 4 items that are used to construct it.

![](_page_10_Picture_67.jpeg)

We work down the entire column in this way, filling in all the yearly totals.

![](_page_10_Picture_6.jpeg)

![](_page_11_Picture_66.jpeg)

In order to realign the values of the totals with the quarters, we now add the yearly moving totals in pairs to produce a two yearly moving total.

![](_page_11_Picture_67.jpeg)

The first of these two-yearly totals is the sum of the first two year totals.

![](_page_11_Picture_4.jpeg)

 $4921 + 3808 = 8729$ 

The average is then found by dividing by the number of quarters in the two-yearly total – that is 8.

 $8729 \div 8 = 1091$ 

This is to the nearest bed. The quarterly variation is the bed occupancy - the moving average

 $1687 - 1091 = 596$ 

The full solution is

![](_page_12_Picture_90.jpeg)

A graphical presentation of these results is as follows

![](_page_12_Picture_8.jpeg)

![](_page_13_Figure_0.jpeg)

![](_page_13_Picture_1.jpeg)